## 3 POSTI DI "ISTRUTTORE U.R.P. E SERVIZI DEMOGRAFICI", CAT. C/C1, A TEMPO INDETERMINATO E PIENO

versione 1

- **1)** Tra le alternative proposte, individuare quella composta da due aggettivi.
- **a)** Autoarticolato
- **b)** Bassorilievo
- **c)** Lungomare
- **d)** Grigioverde
- **2)** Quale dei seguenti nomi NON è di genere promiscuo?
- **a)** Gabbiano
- **b)** Squalo
- **c)** Gallo
- **d)** Civetta
- **3)** Individuare, tra i seguenti sostantivi, quello NON accrescitivo.
- **a)** Crescione
- **b)** Cerchione
- **c)** Gattone
- **d)** Occhione
- **4)** Individuare, tra i seguenti, il termine di genere femminile.
- **a)** Mango
- **b)** Targa
- **c)** Tanga
- **d)** Tango
- **5)** Quale tra le seguenti è una locuzione preposizionale?
- **a)** Vicino
- **b)** Di solito
- **c)** Riguardo a
- **d)** Per
- **6)** Quale, tra i seguenti termini, NON è un verbo?
- **a)** Raggiare
- **b)** Assembleare
- **c)** Raggirare
- **d)** Assuefare
- **7)** Il participio passato di "fondere" è:
- **a)** fonduto
- **b)** frusto
- **c)** fusto
- **d)** fuso
- **8)** Nella frase "Non frequento più quelle persone perché me ne hanno parlato male", la particella "ne" è un:
- **a)** pronome neutro
- **b)** pronome dimostrativo
- **c)** avverbio di luogo
- **d)** pronome personale
- **9)** Nella frase "Mi domando proprio di che tu possa lamentarti", "che" svolge la funzione di:
- **a)** pronome indefinito
- **b)** pronome relativo
- **c)** congiunzione
- **d)** pronome interrogativo
- **10)** Individuare, fra le alternative seguenti, la parola che richiede l'articolo "lo".
- **a)** Vizio
- **b)** Lazzo
- **c)** Sodalizio
- **d)** Ospizio

### ISTRUZIONI PER IL PROSSIMO GRUPPO DI DOMANDE

l quesiti sono composti da numeri posti in serie. Da ogni serie è stato omesso un numero. Occorre individuare il criterio logico-<br>matematico in base al quale la serie è stata costruita e trovare tra le alternative di rispo correttamente. Attenzione: la serie numerica può essere lineare, "a salto", concatenata, a coppie, ecc., in funzione del criterio che ordina i numeri che la compongono.

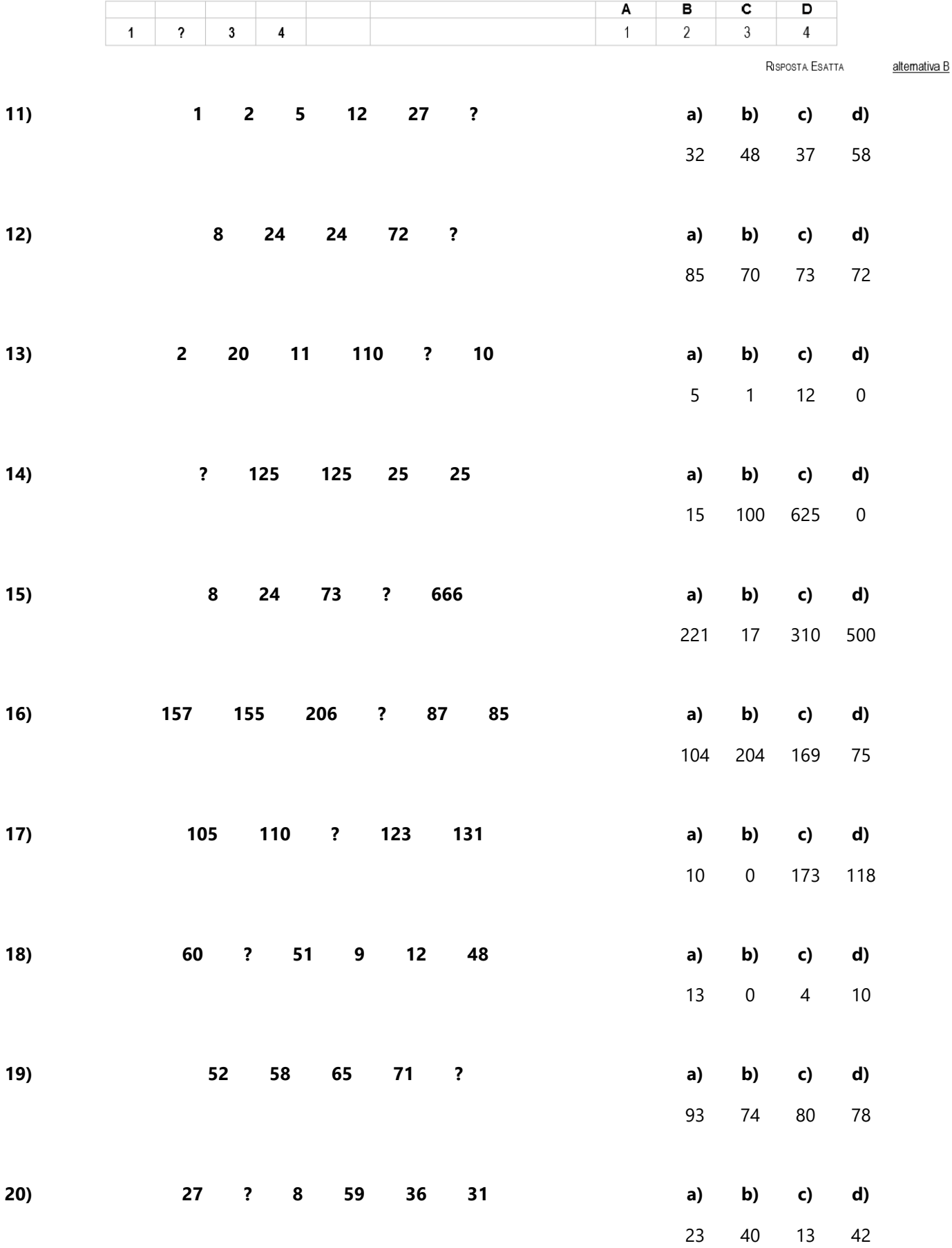

- **21)** Cos'è il TCP/IP?
- **a)** il protocollo utilizzato per la trasmissione dei filmati via Internet
- **b)** un server che gestisce le mailbox di una rete aziendale
- **c)** l'insieme di protocolli utilizzato per la trasmissione di dati via Internet
- **d)** l'indirizzo univoco di un dispositivo collegato alla rete
- **22)** Un tablet è:
- **a)** un elaboratore molto potente per velocità di calcolo e capacità di memorizzazione
- **b)** un computer spesso utilizzato come server
- **c)** un computer di dimensioni ridotte
- **d)** una postazione computerizzata fissa
- **23)** Il bootstrap è:
- **a)** la fase in cui la testina dell'hard disk ricerca i dati richiamati dall'utente
- **b)** la fase in cui vengono caricati i dati nella RAM durante lo spegnimento del PC
- **c)** la fase in cui viene caricato in memoria, all'accensione del computer, il nucleo del sistema operativo
- **d)** la fase in cui vengono caricati gli applicativi di volta in volta richiamati dall'utente
- **24)** Qual è la funzione principale delle memorie di massa o ausiliarie?
- **a)** aumentare la quantità di memoria disponibile per le elaborazioni
- **b)** permettere la registrazione permanente di dati e programmi
- **c)** nessuna delle precedenti
- **d)** registrare permanentemente solo i dati, dal momento che i programmi risiedono in memoria RAM
- **25)** ADSL è l'acronimo di:
- **a)** Asymmetric Digital Surround Loop
- **b)** Advertising Disk Subscriber Loop
- **c)** Asymmetric Digital Subscriber Line
- **d)** Asymmetric Digital Subscriver Loop
- **26)** Cos'è un CMS?
- **a)** una piattaforma software che permette di creare contenuti e pubblicarli facilmente su Internet
- **b)** un software che permette l'editing dei file video
- **c)** un software utilizzato per filtrare, ed eventualmente bloccare, tutte le connessioni di rete in entrata e in uscita dalla propria postazione
- **d)** un software utilizzato per controllare gli accessi alla propria casella di posta elettronica
- **27)** Quando si invia un messaggio di posta elettronica a più destinatari è possibile nasconderne uno o più?
- **a)** sì, ma è necessario utilizzare un Blinder
- **b)** sì, ma solo se i destinatari lo consentono
- **c)** no, è vietato dalla Netiquette
- **d)** sì, usando il campo «BCC»
- **28)** A cosa può servire l'utilizzo di una «password»?
- **a)** a selezionare l'accesso alle informazioni
- **b)** ad impedire la trasmissione di virus informatici
- **c)** ad attribuire la licenza d'uso di un determinato software ad un utente
- **d)** a rinnovare le immagini sul monitor
- **29)** In Microsoft Word, se seleziono una porzione di testo e ne modifico il colore, il nuovo colore verrà applicato:
- **a)** non verrà applicata alcuna modifica
- **b)** solo al testo selezionato
- **c)** al paragrafo di cui fa parte il testo selezionato
- **d)** a tutto il testo del documento
- **30)** LCD è l'acronimo di:
- **a)** Low Communication Driver, un driver utilizzato per la trasmissione dei dati tra periferiche
- **b)** Liquid Crystal Driver, un sistema di controllo della ricezione dei monitor wireless
- **c)** Liquid Crystal Display, una tecnologia utilizzata per i monitor
- **d)** Line Control Display, un sistema di controllo della trasmissione dei dati via Internet

## 3 POSTI DI "ISTRUTTORE U.R.P. E SERVIZI DEMOGRAFICI", CAT. C/C1, A TEMPO INDETERMINATO E PIENO

versione 2

- **1)** Il participio passato di "fondere" è:
- **a)** fusto
- **b)** fonduto
- **c)** fuso
- **d)** fondato
- **2)** Individuare, tra i seguenti sostantivi, quello NON accrescitivo.
- **a)** Crescione
- **b)** Cerchione
- **c)** Gattone
- **d)** Occhione
- **3)** Individuare, tra i seguenti, il termine di genere femminile.
- **a)** Targa
- **b)** Tanga
- **c)** Orango
- **d)** Tango
- **4)** Nella frase "Non frequento più quelle persone perché me ne hanno parlato male", la particella "ne" è un:
- **a)** pronome neutro
- **b)** pronome dimostrativo
- **c)** avverbio di luogo
- **d)** pronome personale
- **5)** Quale dei seguenti nomi NON è di genere promiscuo?
- **a)** Squalo
- **b)** Civetta
- **c)** Gabbiano
- **d)** Gallo
- **6)** Tra le alternative proposte, individuare quella composta da due aggettivi.
- **a)** Bassorilievo
- **b)** Autoarticolato
- **c)** Terremoto
- **d)** Grigioverde
- **7)** Quale tra le seguenti è una locuzione preposizionale?
- **a)** Vicino
- **b)** Di solito
- **c)** Riguardo a
- **d)** Per
- **8)** Individuare, fra le alternative seguenti, la parola che richiede l'articolo "lo".
- **a)** Vizio
- **b)** Ospizio
- **c)** Lazzo
- **d)** Novizio
- **9)** Nella frase "Mi domando proprio di che tu possa lamentarti", "che" svolge la funzione di:
- **a)** pronome indefinito
- **b)** pronome relativo
- **c)** congiunzione
- **d)** pronome interrogativo
- **10)** Quale, tra i seguenti termini, NON è un verbo?
- **a)** Assuefare
- **b)** Assembleare
- **c)** Assemblare
- **d)** Raggirare

### ISTRUZIONI PER IL PROSSIMO GRUPPO DI DOMANDE

l quesiti sono composti da numeri posti in serie. Da ogni serie è stato omesso un numero. Occorre individuare il criterio logico-<br>matematico in base al quale la serie è stata costruita e trovare tra le alternative di rispo correttamente. Attenzione: la serie numerica può essere lineare, "a salto", concatenata, a coppie, ecc., in funzione del criterio che ordina i numeri che la compongono.

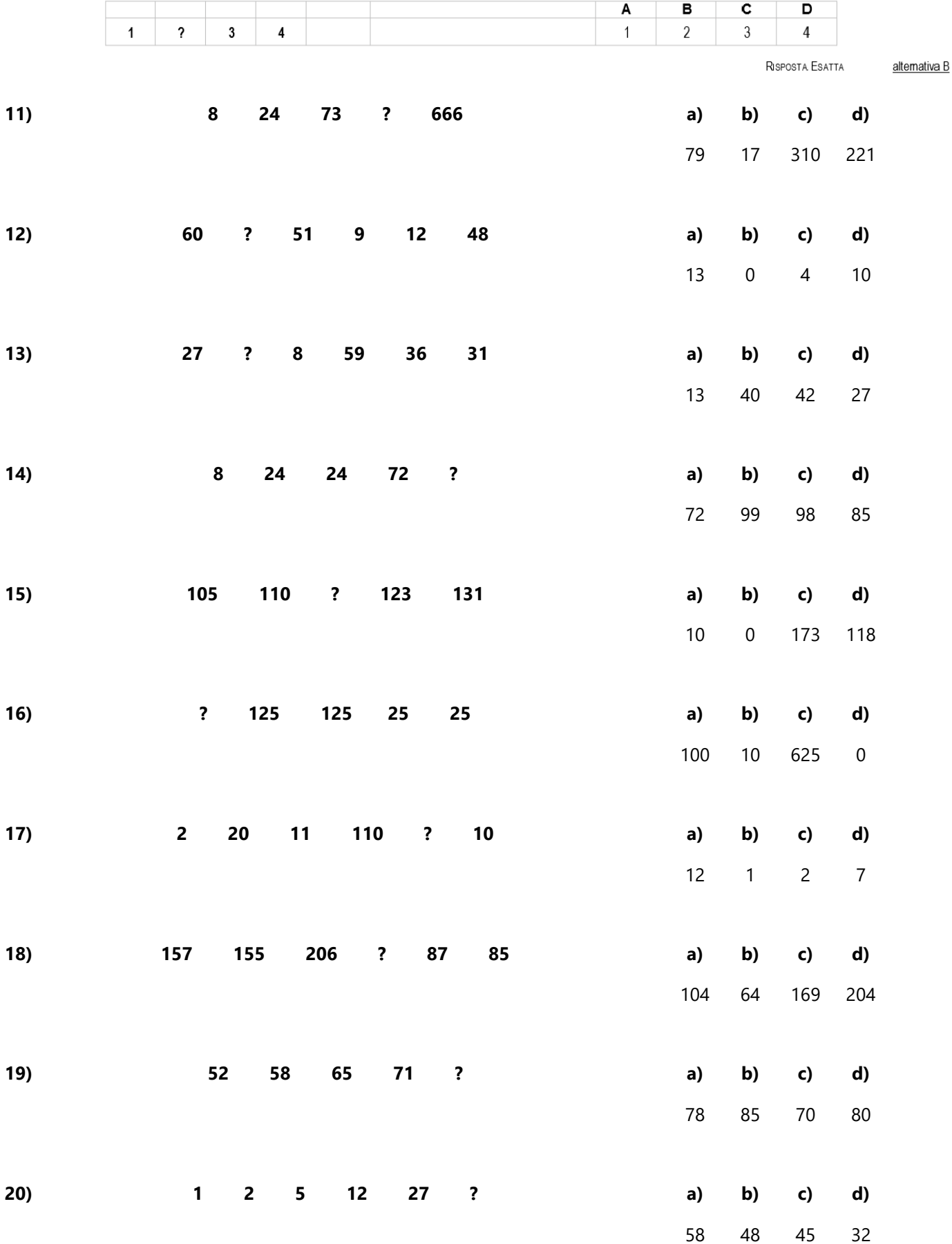

- **21)** Cos'è un CMS?
- **a)** un software utilizzato per filtrare, ed eventualmente bloccare, tutte le connessioni di rete in entrata e in uscita dalla propria postazione
- **b)** un software utilizzato per controllare gli accessi alla propria casella di posta elettronica
- **c)** una piattaforma software che permette di creare contenuti e pubblicarli facilmente su Internet
- **d)** un software che permette l'editing dei file video
- **22)** LCD è l'acronimo di:
- **a)** Liquid Crystal Driver, un sistema di controllo della ricezione dei monitor wireless
- **b)** Line Control Display, un sistema di controllo della trasmissione dei dati via Internet
- **c)** Low Communication Driver, un driver utilizzato per la trasmissione dei dati tra periferiche
- **d)** Liquid Crystal Display, una tecnologia utilizzata per i monitor
- **23)** Qual è la funzione principale delle memorie di massa o ausiliarie?
- **a)** registrare permanentemente solo i dati, dal momento che i programmi risiedono in memoria RAM
- **b)** permettere la registrazione permanente di dati e programmi
- **c)** nessuna delle precedenti
- **d)** aumentare la quantità di memoria disponibile per le elaborazioni
- **24)** Un tablet è:
- **a)** un elaboratore molto potente per velocità di calcolo e capacità di memorizzazione
- **b)** un computer di dimensioni ridotte
- **c)** una postazione computerizzata fissa
- **d)** un computer spesso utilizzato come server
- **25)** In Microsoft Word, se seleziono una porzione di testo e ne modifico il colore, il nuovo colore verrà applicato:
- **a)** al paragrafo di cui fa parte il testo selezionato
- **b)** non verrà applicata alcuna modifica
- **c)** a tutto il testo del documento
- **d)** solo al testo selezionato
- **26)** A cosa può servire l'utilizzo di una «password»?
- **a)** a selezionare l'accesso alle informazioni
- **b)** ad impedire la trasmissione di virus informatici
- **c)** ad attribuire la licenza d'uso di un determinato software ad un utente
- **d)** a rinnovare le immagini sul monitor
- **27)** Quando si invia un messaggio di posta elettronica a più destinatari è possibile nasconderne uno o più?
- **a)** sì, ma è necessario utilizzare un Blinder
- **b)** sì, ma solo se i destinatari lo consentono
- **c)** no, è vietato dalla Netiquette
- **d)** sì, usando il campo «BCC»
- **28)** Il bootstrap è:
- **a)** la fase in cui vengono caricati i dati nella RAM durante lo spegnimento del PC
- **b)** la fase in cui la testina dell'hard disk ricerca i dati richiamati dall'utente
- **c)** la fase in cui vengono caricati gli applicativi di volta in volta richiamati dall'utente
- **d)** la fase in cui viene caricato in memoria, all'accensione del computer, il nucleo del sistema operativo

#### **29)** Cos'è il TCP/IP?

- **a)** un server che gestisce le mailbox di una rete aziendale
- **b)** l'insieme di protocolli utilizzato per la trasmissione di dati via Internet
- **c)** il protocollo utilizzato per la trasmissione dei filmati via Internet
- **d)** l'indirizzo univoco di un dispositivo collegato alla rete
- **30)** ADSL è l'acronimo di:
- **a)** Asymmetric Digital Subscriver Loop
- **b)** Asymmetric Digital Surround Loop
- **c)** Advertising Disk Subscriber Loop
- **d)** Asymmetric Digital Subscriber Line

## 3 POSTI DI "ISTRUTTORE U.R.P. E SERVIZI DEMOGRAFICI", CAT. C/C1, A TEMPO INDETERMINATO E PIENO

versione 3

- **1)** Individuare, tra i seguenti sostantivi, quello NON accrescitivo.
- **a)** Crescione
- **b)** Cerchione
- **c)** Gattone
- **d)** Occhione
- **2)** Il participio passato di "fondere" è:
- **a)** fuso
- **b)** fondato
- **c)** fusto
- **d)** fonduto
- **3)** Nella frase "Non frequento più quelle persone perché me ne hanno parlato male", la particella "ne" è un:
- **a)** pronome neutro
- **b)** pronome dimostrativo
- **c)** avverbio di luogo
- **d)** pronome personale
- **4)** Tra le alternative proposte, individuare quella composta da due aggettivi.
- **a)** Autoarticolato
- **b)** Lungomare
- **c)** Grigioverde
- **d)** Terremoto
- **5)** Quale, tra i seguenti termini, NON è un verbo?
- **a)** Assemblare
- **b)** Raggiare
- **c)** Assembleare
- **d)** Assuefare
- **6)** Quale tra le seguenti è una locuzione preposizionale?
- **a)** Vicino
- **b)** Di solito
- **c)** Riguardo a
- **d)** Per
- **7)** Individuare, fra le alternative seguenti, la parola che richiede l'articolo "lo".
- **a)** Vizio
- **b)** Ospizio
- **c)** Lazzo
- **d)** Novizio
- **8)** Quale dei seguenti nomi NON è di genere promiscuo?
- **a)** Gallo
- **b)** Gabbiano
- **c)** Aquila
- **d)** Squalo
- **9)** Nella frase "Mi domando proprio di che tu possa lamentarti", "che" svolge la funzione di:
- **a)** pronome indefinito
- **b)** pronome relativo
- **c)** congiunzione
- **d)** pronome interrogativo
- **10)** Individuare, tra i seguenti, il termine di genere femminile.
- **a)** Tanga
- **b)** Tango
- **c)** Targa
- **d)** Orango

### ISTRUZIONI PER IL PROSSIMO GRUPPO DI DOMANDE

l quesiti sono composti da numeri posti in serie. Da ogni serie è stato omesso un numero. Occorre individuare il criterio logico-<br>matematico in base al quale la serie è stata costruita e trovare tra le alternative di rispo correttamente. Attenzione: la serie numerica può essere lineare, "a salto", concatenata, a coppie, ecc., in funzione del criterio che ordina i numeri che la compongono.

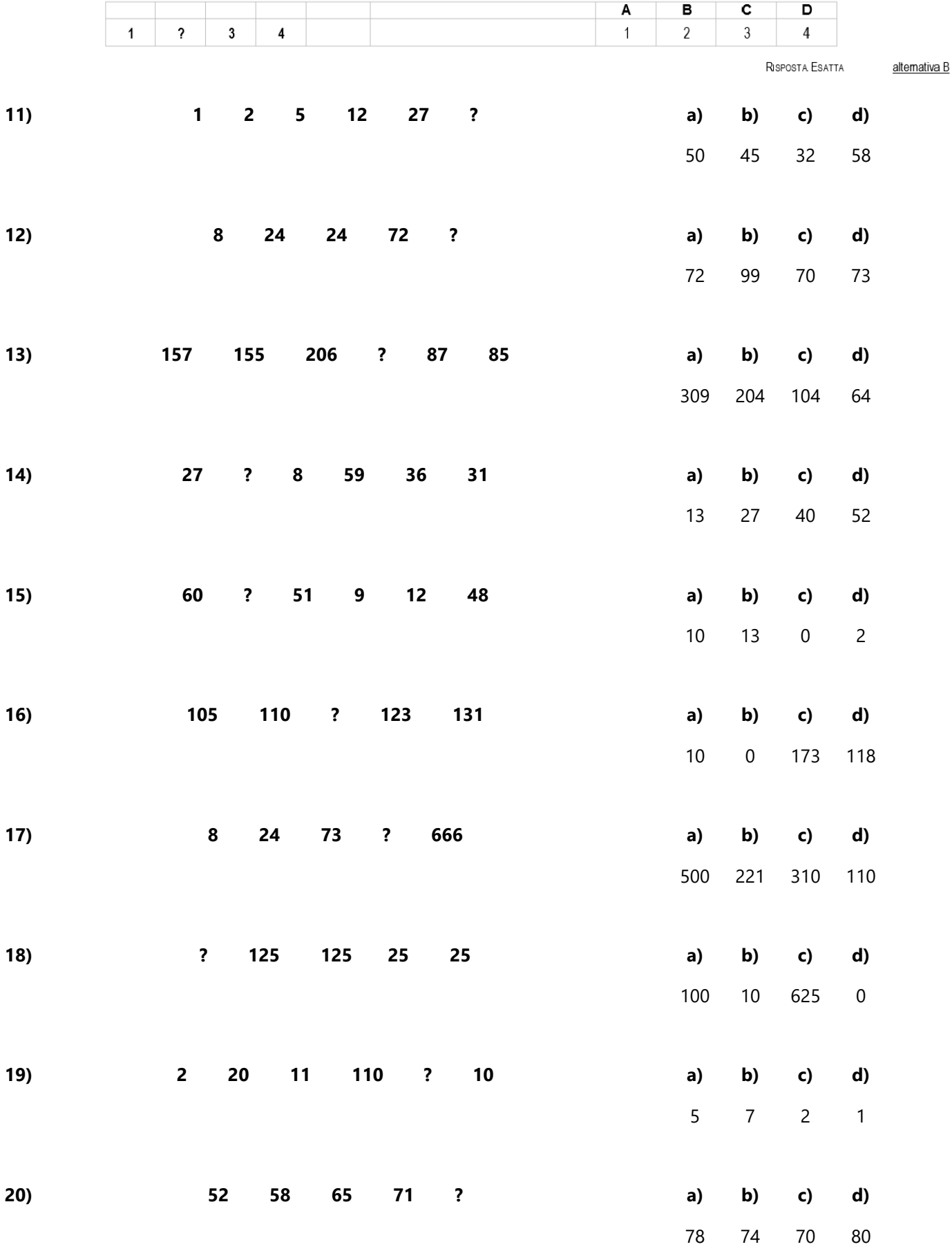

- **21)** Quando si invia un messaggio di posta elettronica a più destinatari è possibile nasconderne uno o più?
- **a)** sì, ma è necessario utilizzare un Blinder
- **b)** sì, ma solo se i destinatari lo consentono
- **c)** no, è vietato dalla Netiquette
- **d)** sì, usando il campo «BCC»
- **22)** ADSL è l'acronimo di:
- **a)** Advertising Disk Subscriber Loop
- **b)** Asymmetric Digital Surround Loop
- **c)** Asymmetric Digital Subscriber Line
- **d)** Asymmetric Digital Subscriver Loop
- **23)** Qual è la funzione principale delle memorie di massa o ausiliarie?
- **a)** aumentare la quantità di memoria disponibile per le elaborazioni
- **b)** registrare permanentemente solo i dati, dal momento che i programmi risiedono in memoria RAM
- **c)** permettere la registrazione permanente di dati e programmi
- **d)** nessuna delle precedenti
- **24)** Cos'è il TCP/IP?
- **a)** l'insieme di protocolli utilizzato per la trasmissione di dati via Internet
- **b)** il protocollo utilizzato per la trasmissione dei filmati via Internet
- **c)** l'indirizzo univoco di un dispositivo collegato alla rete
- **d)** un server che gestisce le mailbox di una rete aziendale
- **25)** Cos'è un CMS?
- **a)** una piattaforma software che permette di creare contenuti e pubblicarli facilmente su Internet
- **b)** un software che permette l'editing dei file video
- **c)** un software utilizzato per controllare gli accessi alla propria casella di posta elettronica
- **d)** un software utilizzato per filtrare, ed eventualmente bloccare, tutte le connessioni di rete in entrata e in uscita dalla propria postazione
- **26)** LCD è l'acronimo di:
- **a)** Line Control Display, un sistema di controllo della trasmissione dei dati via Internet
- **b)** Liquid Crystal Driver, un sistema di controllo della ricezione dei monitor wireless
- **c)** Low Communication Driver, un driver utilizzato per la trasmissione dei dati tra periferiche
- **d)** Liquid Crystal Display, una tecnologia utilizzata per i monitor
- **27)** Il bootstrap è:
- **a)** la fase in cui vengono caricati i dati nella RAM durante lo spegnimento del PC
- **b)** la fase in cui la testina dell'hard disk ricerca i dati richiamati dall'utente
- **c)** la fase in cui vengono caricati gli applicativi di volta in volta richiamati dall'utente
- **d)** la fase in cui viene caricato in memoria, all'accensione del computer, il nucleo del sistema operativo
- **28)** In Microsoft Word, se seleziono una porzione di testo e ne modifico il colore, il nuovo colore verrà applicato:
- **a)** a tutto il testo del documento
- **b)** solo al testo selezionato
- **c)** non verrà applicata alcuna modifica
- **d)** al paragrafo di cui fa parte il testo selezionato
- **29)** A cosa può servire l'utilizzo di una «password»?
- **a)** a selezionare l'accesso alle informazioni
- **b)** ad impedire la trasmissione di virus informatici
- **c)** ad attribuire la licenza d'uso di un determinato software ad un utente
- **d)** a rinnovare le immagini sul monitor
- **30)** Un tablet è:
- **a)** un computer di dimensioni ridotte
- **b)** un elaboratore molto potente per velocità di calcolo e capacità di memorizzazione
- **c)** un computer spesso utilizzato come server
- **d)** una postazione computerizzata fissa

## 3 POSTI DI "ISTRUTTORE U.R.P. E SERVIZI DEMOGRAFICI", CAT. C/C1, A TEMPO INDETERMINATO E PIENO

Domande Aperte

#### **1- Denuncia di nascita del figlio di genitori non coniugati. Illustri il candidato:**

- a. Come e a chi può essere presentata la dichiarazione di nascita?
- b. Termine temporali per la presentazione;
- c. Quale cognome può essere attribuito al nato in base alla vigente normativa?

### **2- La carta d'identità elettronica. Illustri il candidato:**

- a. Le modalità di presentazione della richiesta e modalità di utilizzo;
- b. La documentazione da presentare;
- c. La tempistica per il rilascio;

#### **3- Gli obblighi di pubblicità, trasparenza e diffusione. Illustri il candidato:**

- a. I principi generali contenuti nel DLGS 33/2013;
- b. Pubblicità, diritto alla conoscibilità e accesso civico;
- c. La fonte degli obblighi di pubblicazione, i termini e alcuni esempi;